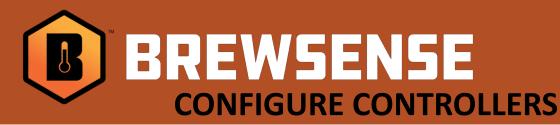

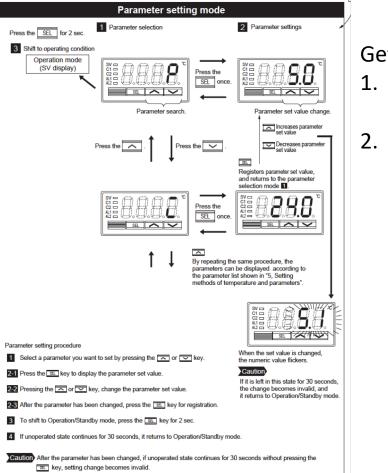

Getting into Setup Mode:

- 1. Follow the instructions laid out in the diagram to the left.
- After getting into configuration mode, set the parameters to the applicable settings as described below.

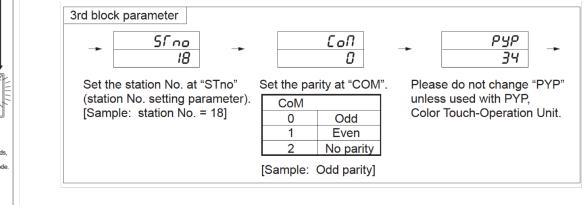

<u>Fuji</u> <u>Compatible Series :</u> PXR series controllers with

MODBUS communication option

Controller Settings: SRno - \*\*\* CoN – 1 (Even)

Note: \*\*\*SRno setting is the one parameter that changes for each controller. This is an important identifier for each controller and each controller requires a unique number. Typical setup starts at 1 thru however many controllers you have in your cellar.

Refer to your controller manufacturers users for more information if needed. (links to their users manuals are listed on our SUPPORT site)